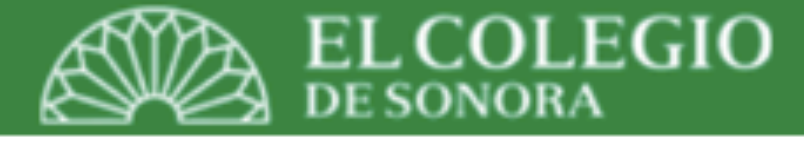

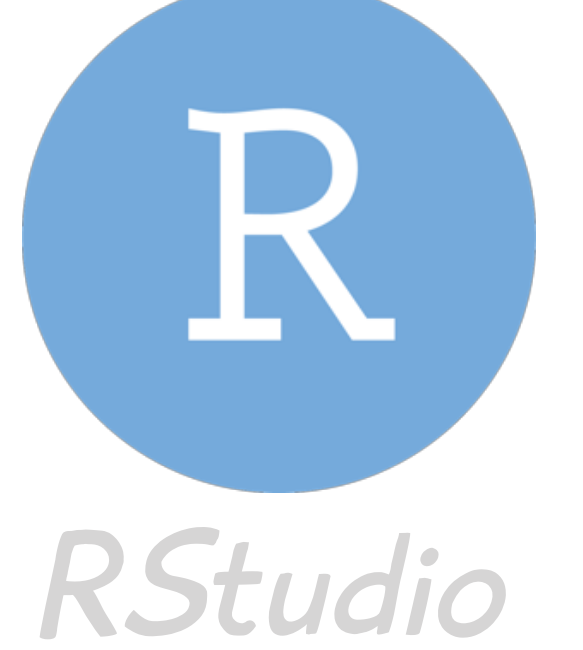

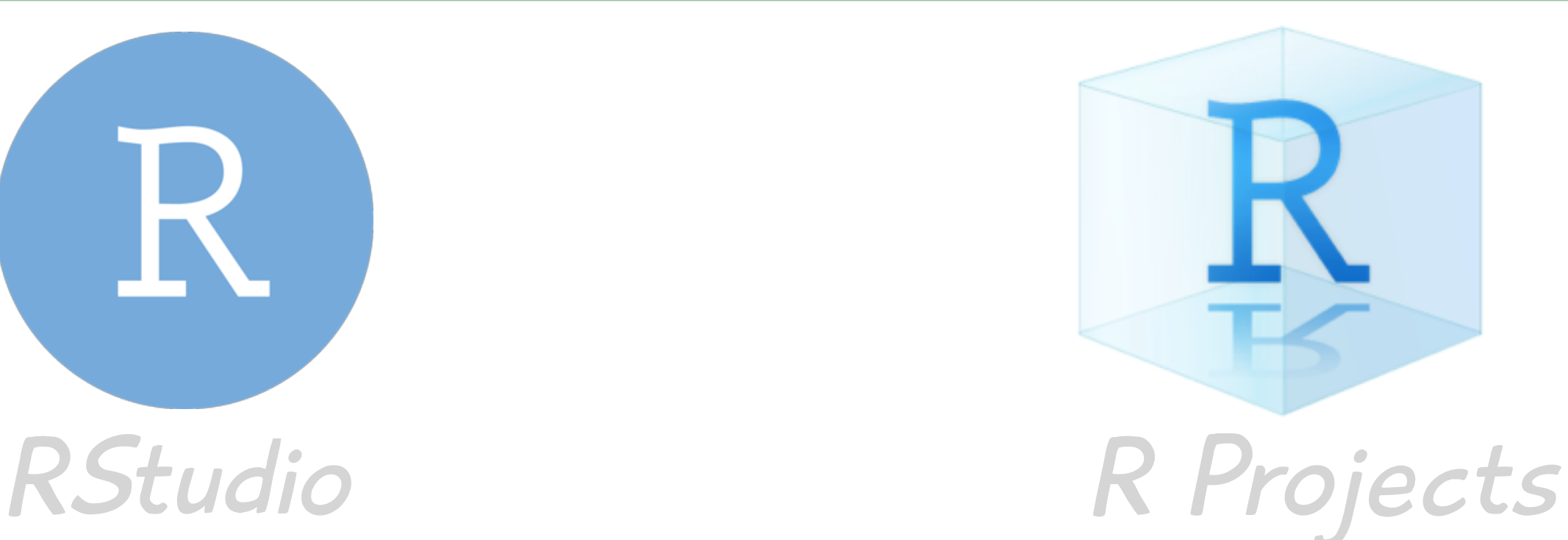

# Crear un archivo para código. Uso de Snippets

*Octubre 28-29, 2019 Hermosillo, Sonora, México*

Dr. Luis Alan Navarro Navarro

**Catedrático CONACyT-El Colegio de Sonora Centro de Estudios en Gobierno y Asuntos Públicos (CEGAP)**

**[alanphd.com](http://alanphd.com)**

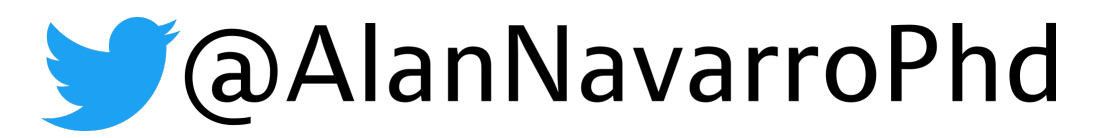

#### ¿Por qué es importante hacer encabezado en un archivo de código?

- 1. Orden.
- 2. Nos permite saber (con el tiempo) a qué proyecto pertenece un código.
- 3. Conocer la pregunta que queríamos contestar haciendo el código.
- 4. ¿Cuándo lo trabajamos?
- 5. Es más fácil volver a correr el análisis.

### ¿Qué es un encabezado?

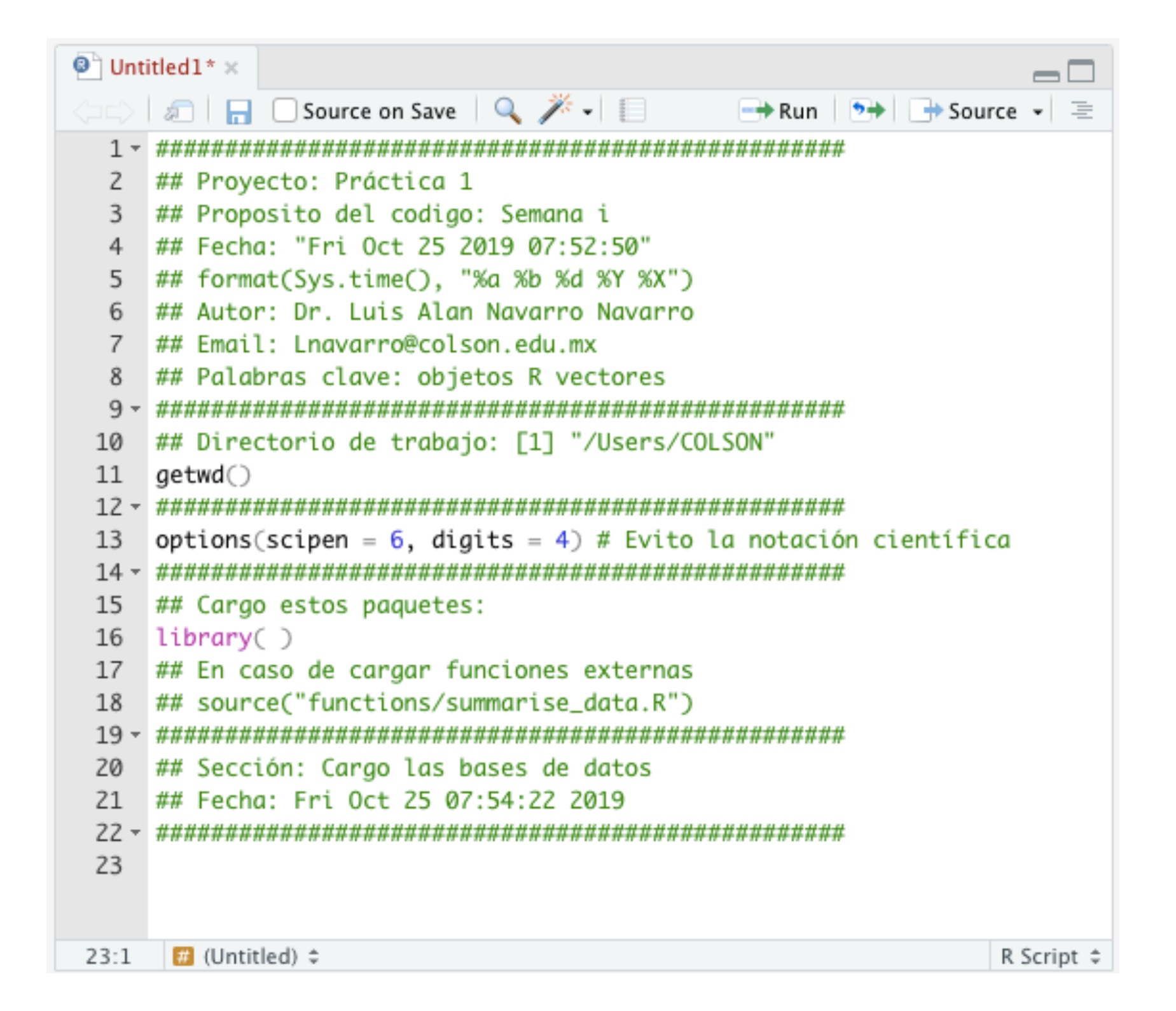

La idea no es aprender a usar los Snippets. Sino facilitar la creación de encabezados en los archivos de código.

## ¿Qué son los Snippets?

- 1. Usamos un Snippet para crear un formato de encabezado para los archivos de código.
- 2. Con los Snippets podemos crear un formato de código que se creé al ser llamado por una palabra, como el auto completar del teclado de los teléfonos celulares.
- 3. Para código que lo usamos frecuentemente.
- 4. Evitamos buscar ¿dónde lo usamos la última vez? y luego hace "copiar y pegar".

# Pasos para crear Snippets:

- 1. Para este ejemplo utilizaremos dos Snippets previamente hechos en un archivo de texto. Estos son adaptados de unos [Snippets tomados en esta liga.](https://stackoverflow.com/questions/40616132/create-a-default-comment-header-template-in-r/40622913#40622913)
- 2. Descarga este archivo de texto: snippet header.txt
- 3. En caso de que se abra como otra pestaña del navegador, da click derecho, descarga con extensión ".txt"; puedes usar "tipo" "todos los archivos (\*.\*)".
- 4. Abre el archivo de texto en tu ordenador.
- 5. Selecciona y copia su contenido.
- 6. Abre RStudio y ve a: Tools > Global Options > Code > Enable Code Snippets (Edit Snippets)

### Pasos para crear Snippets:

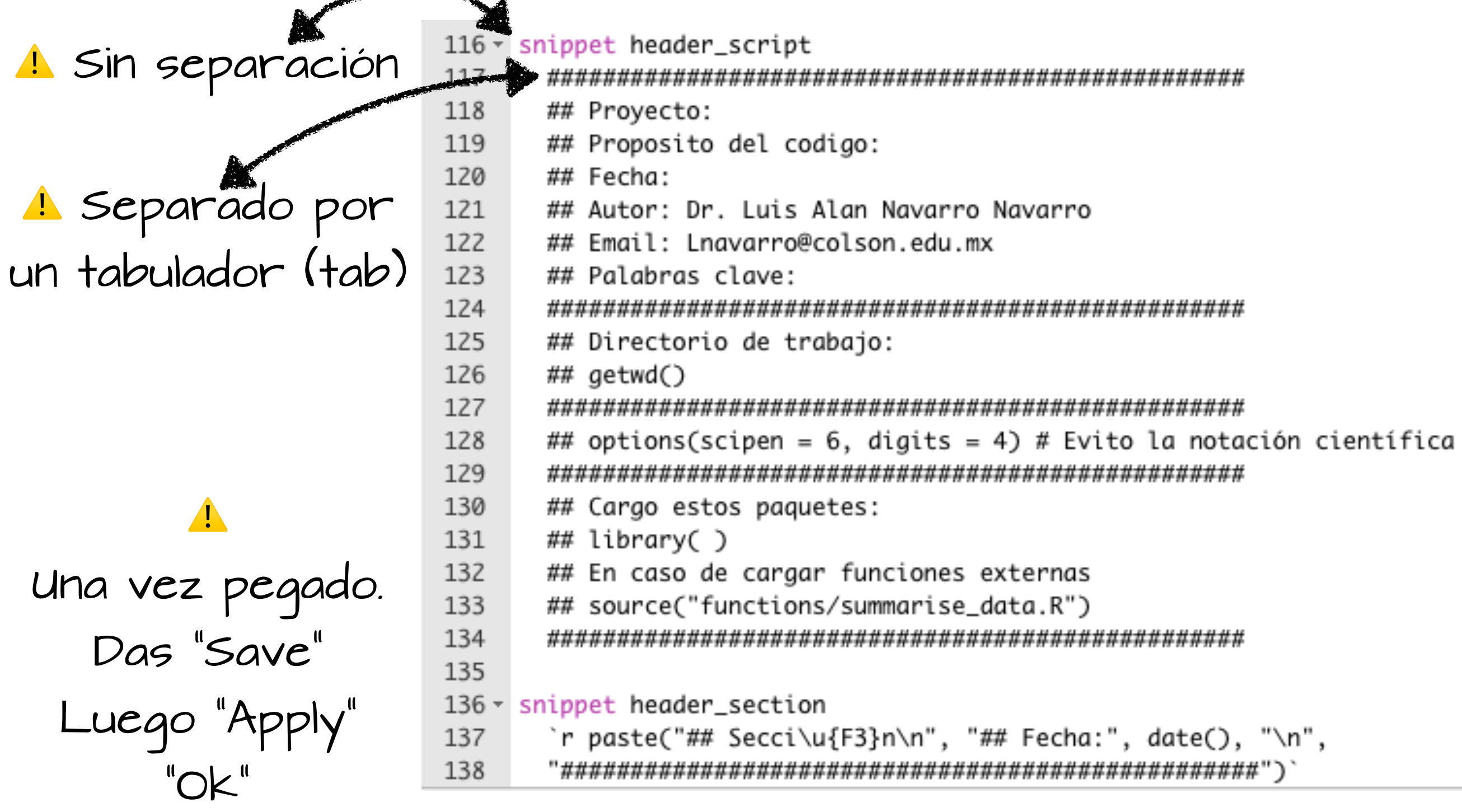

#### Funcionamiento de Snippets:

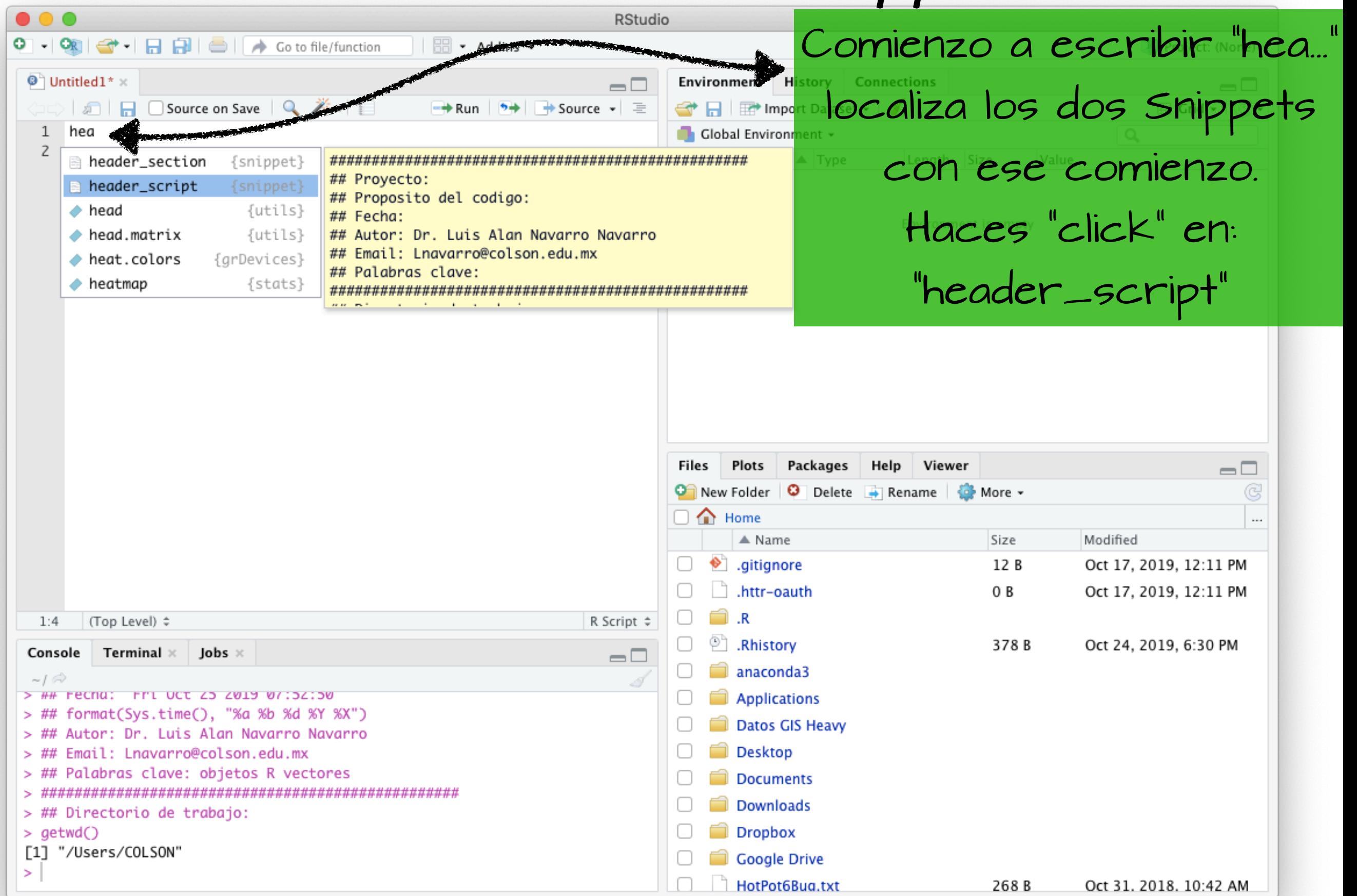

### ¡Listo!

- 1. Ahora cada vez que crees un nuevo archivo de código empieza éste con un encabezado.
- 2. Usa en Snippet de "secciones" para cada vez que desees dividir el análisis de tu código.
- 3. Las posibilidades en el uso de los Snippets son vastas, sigue explorando que otros fragmentos de código pudieras automatizar.

Muchas gracias